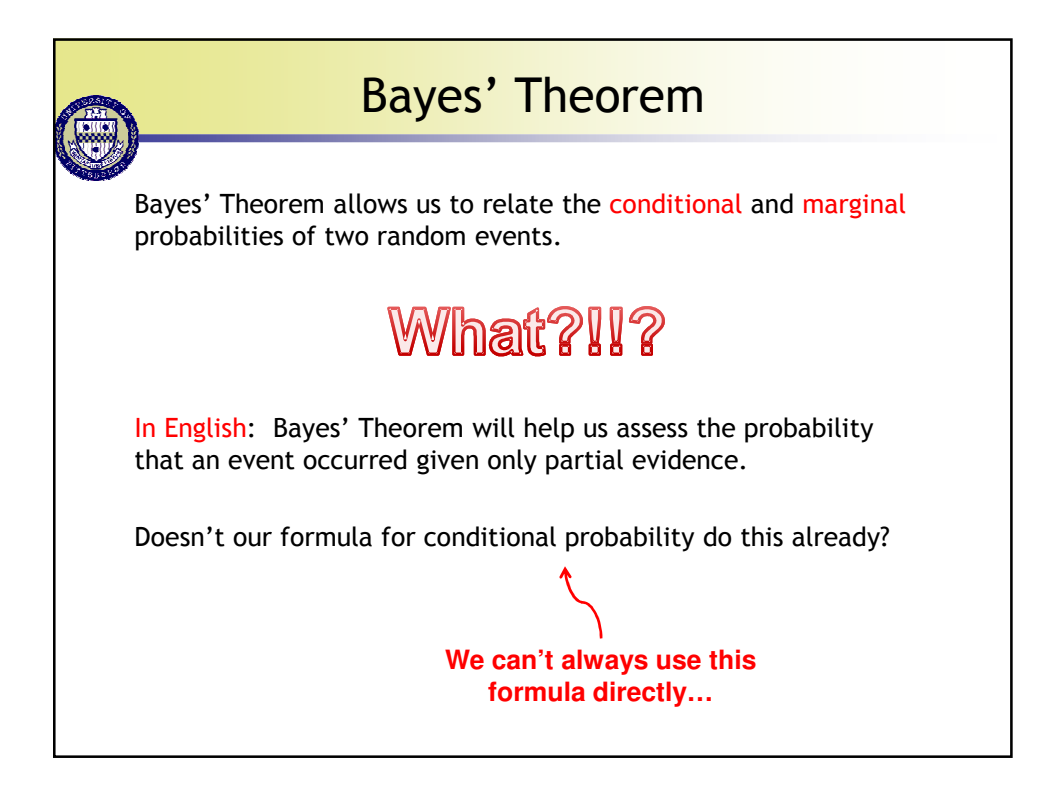

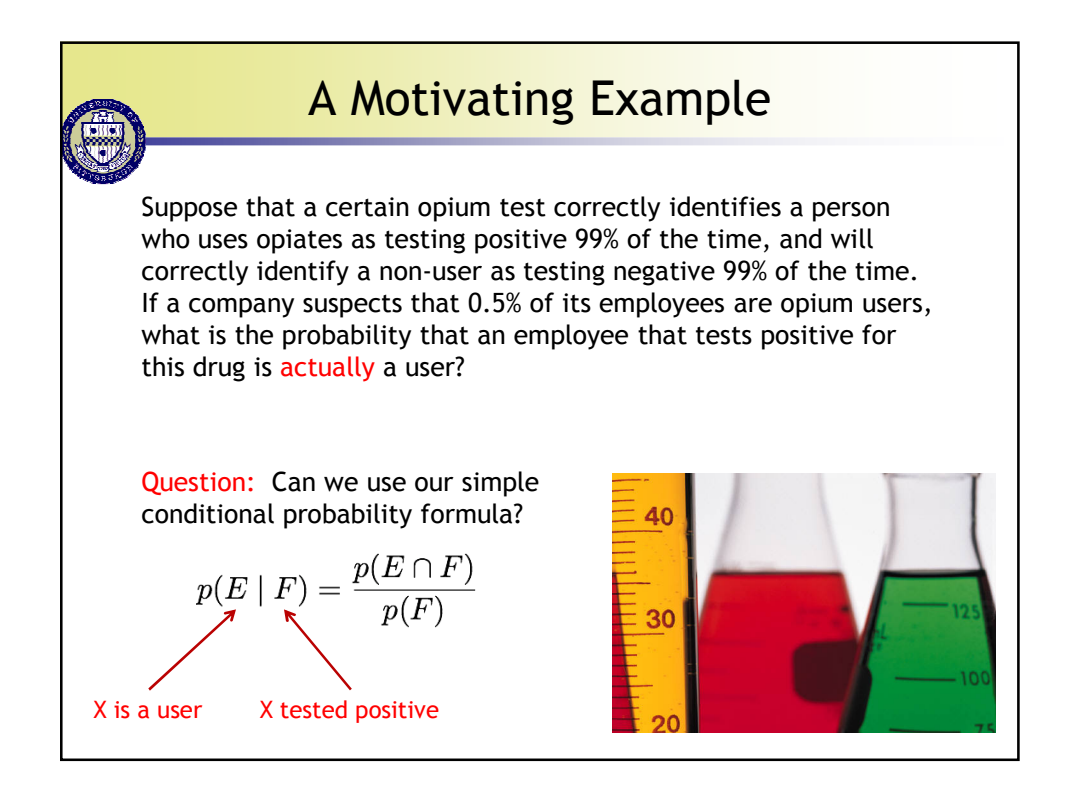

1

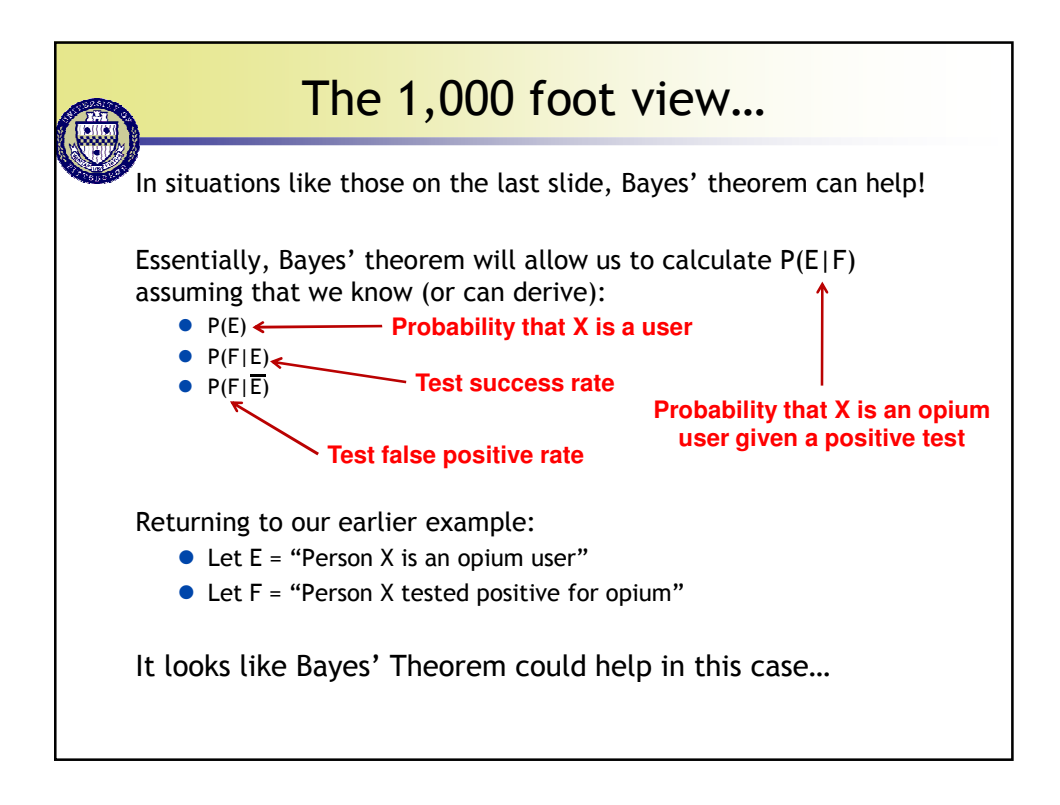

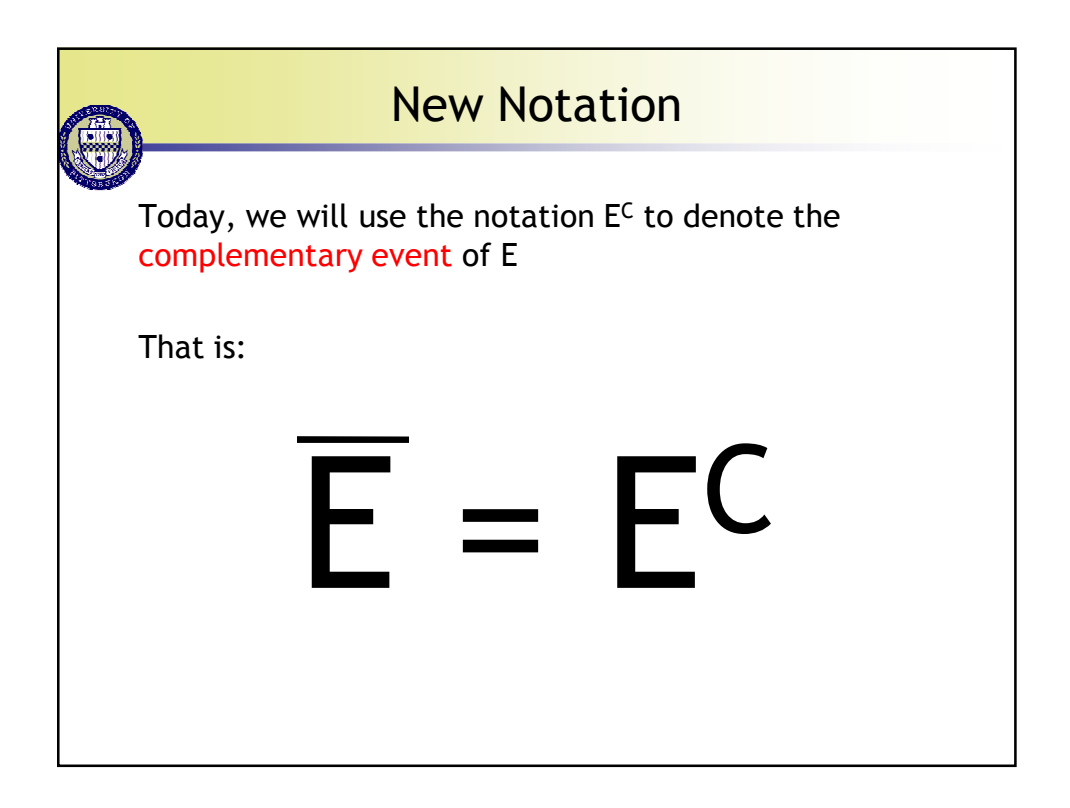

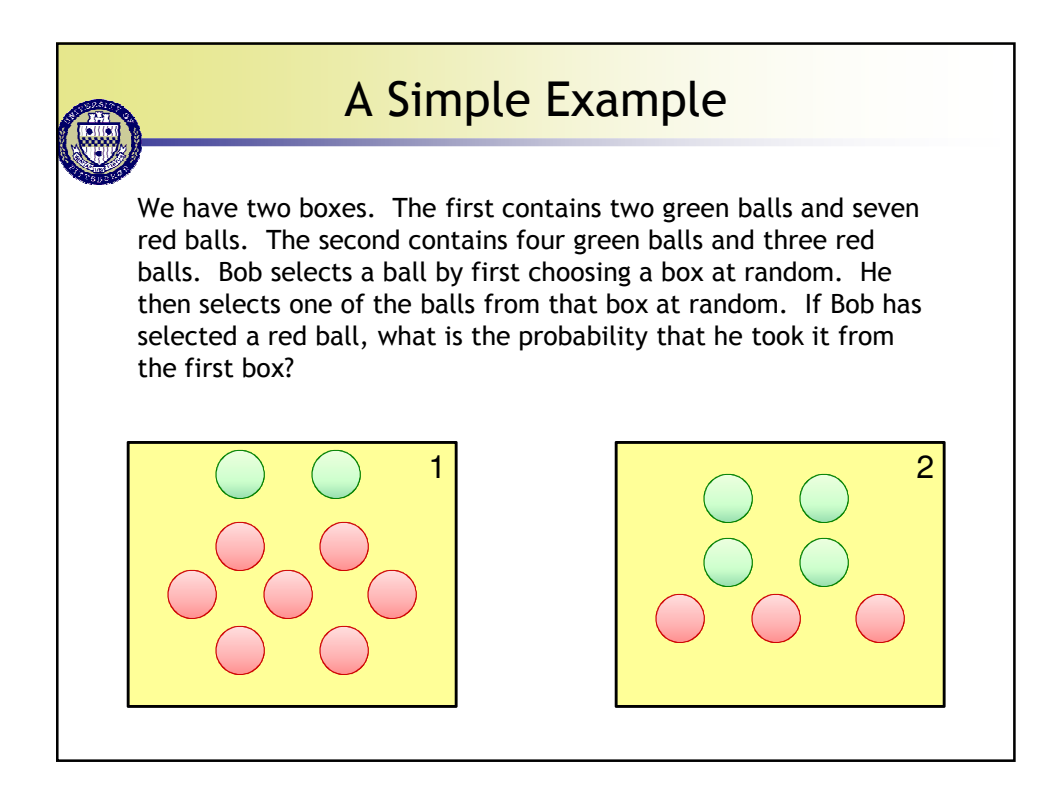

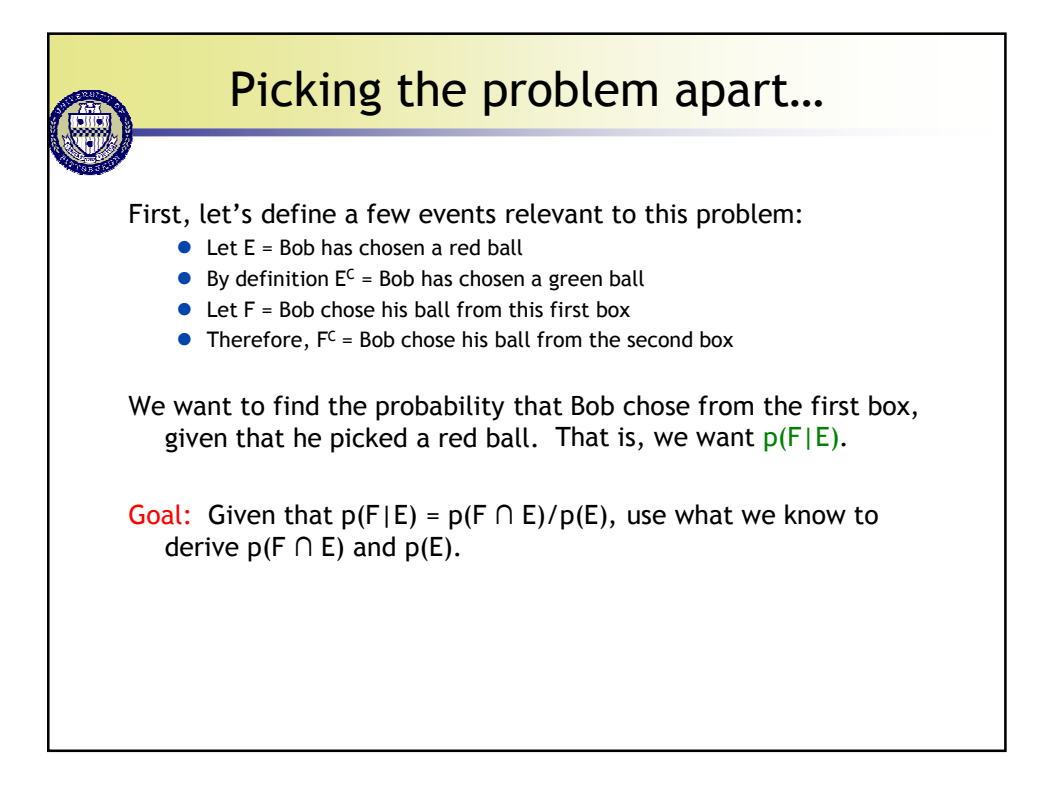

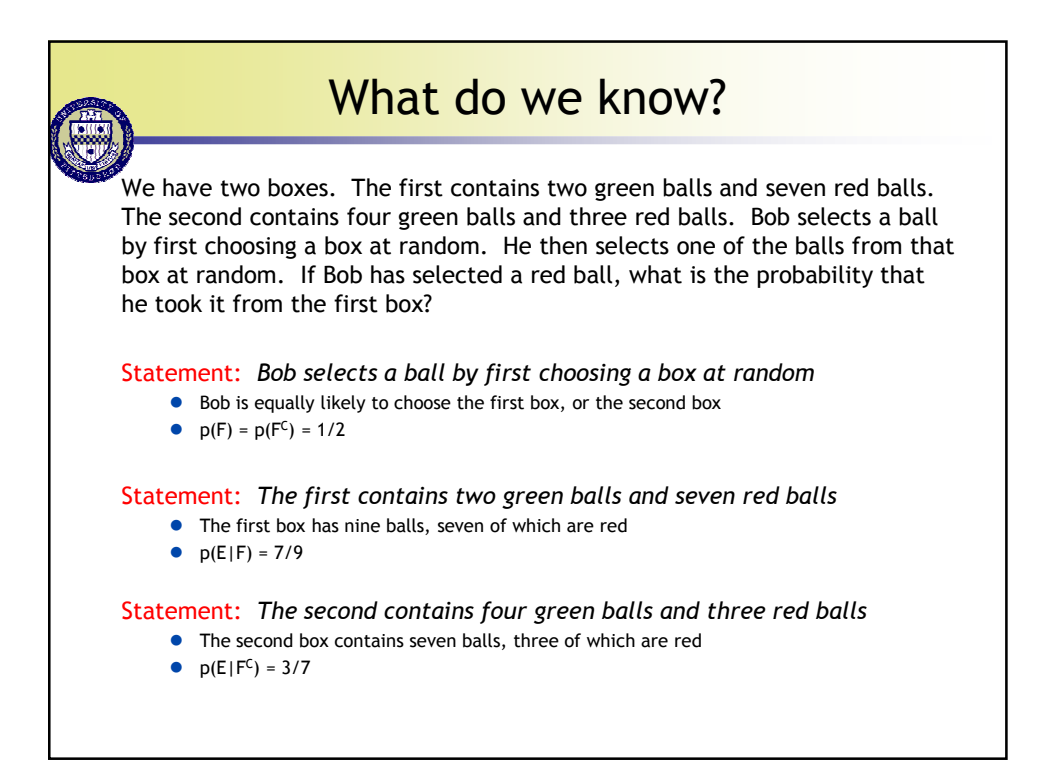

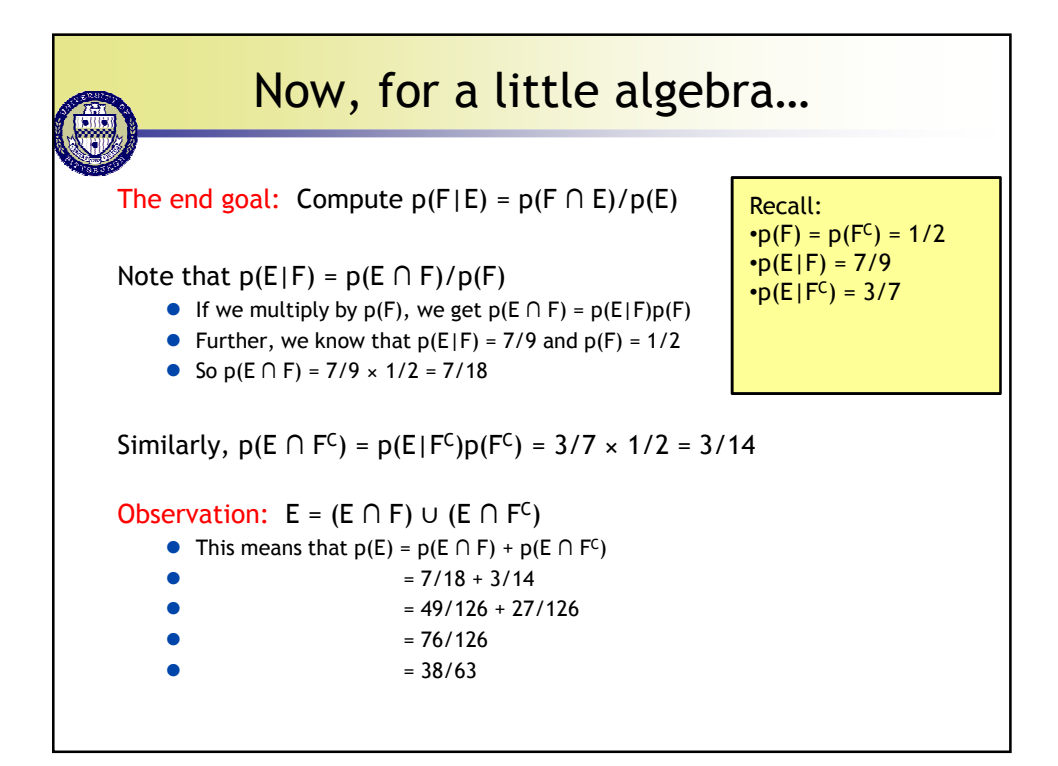

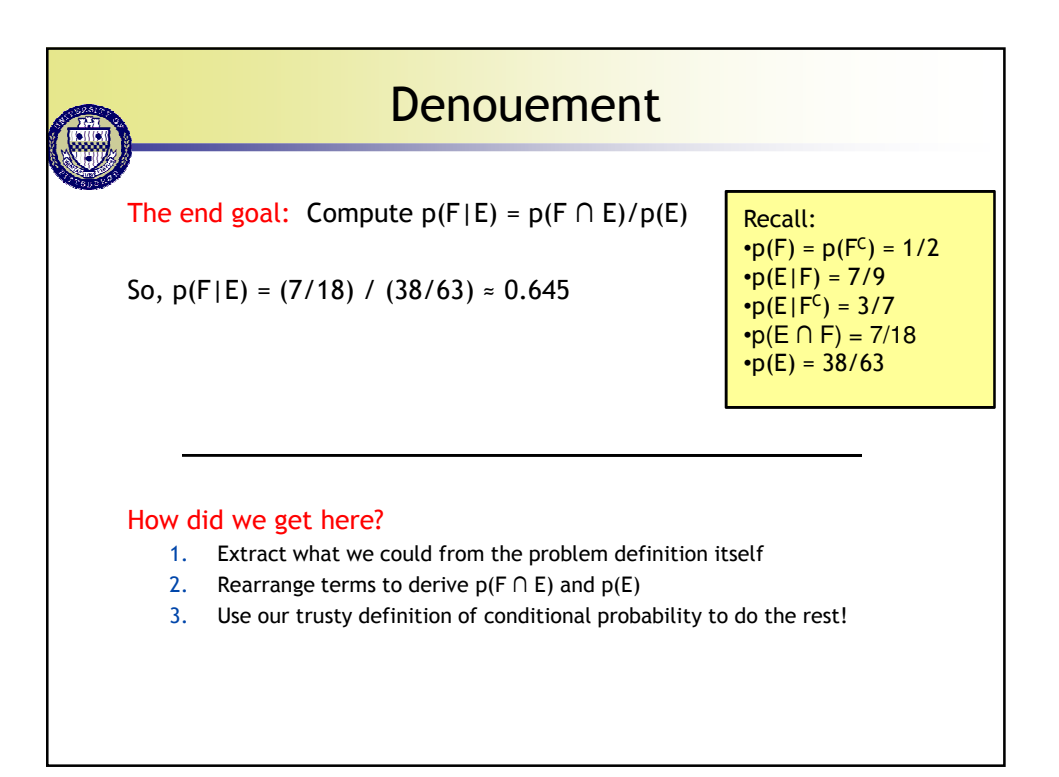

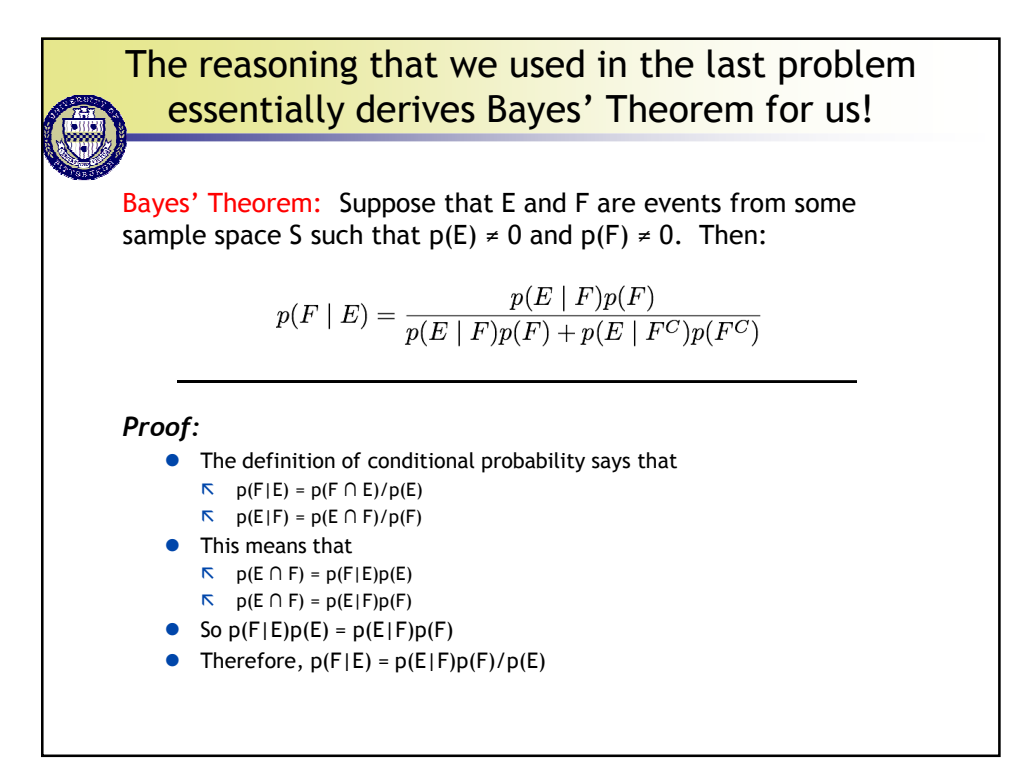

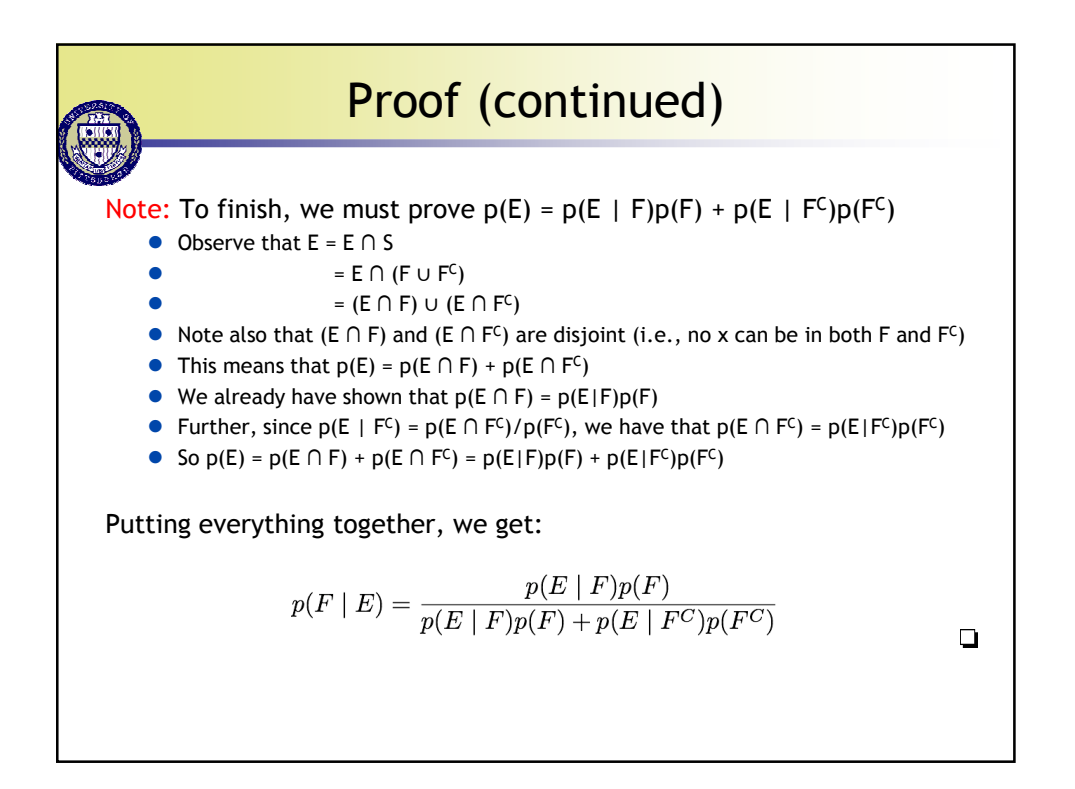

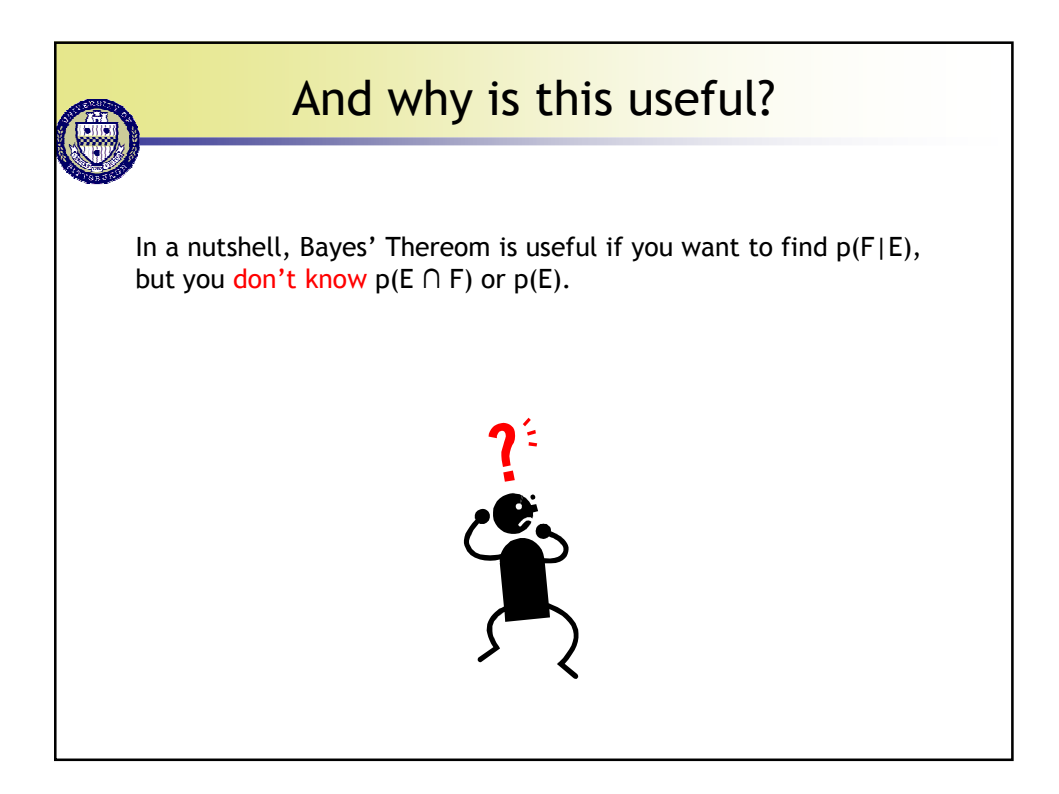

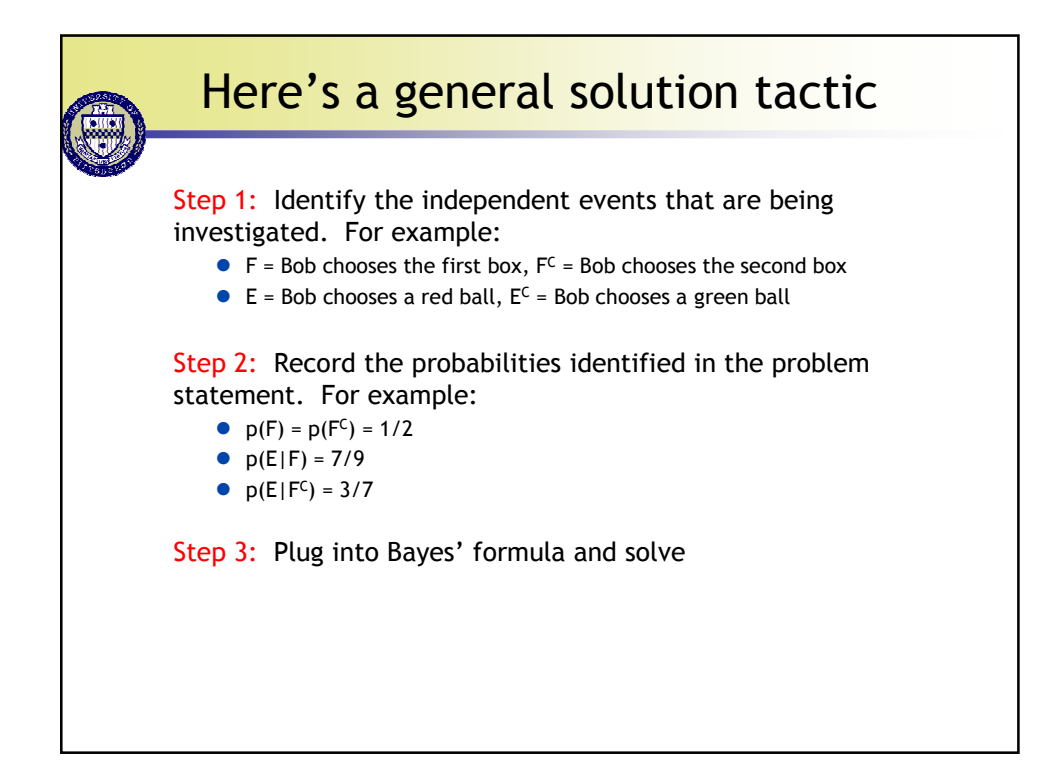

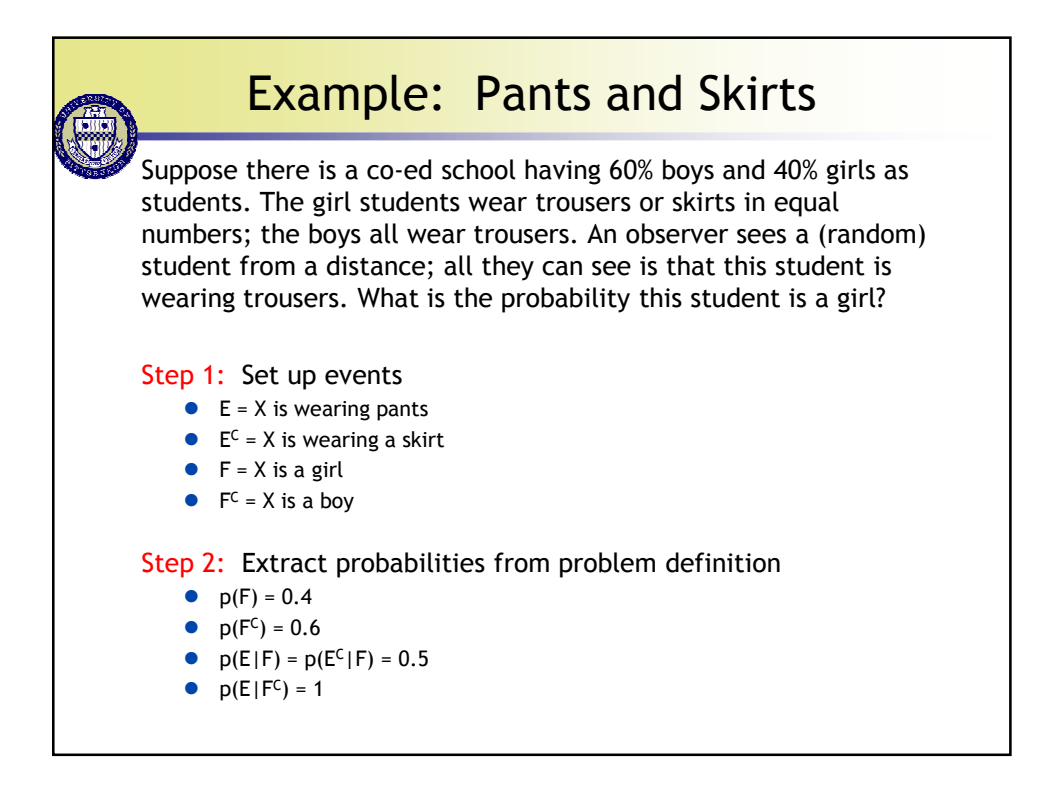

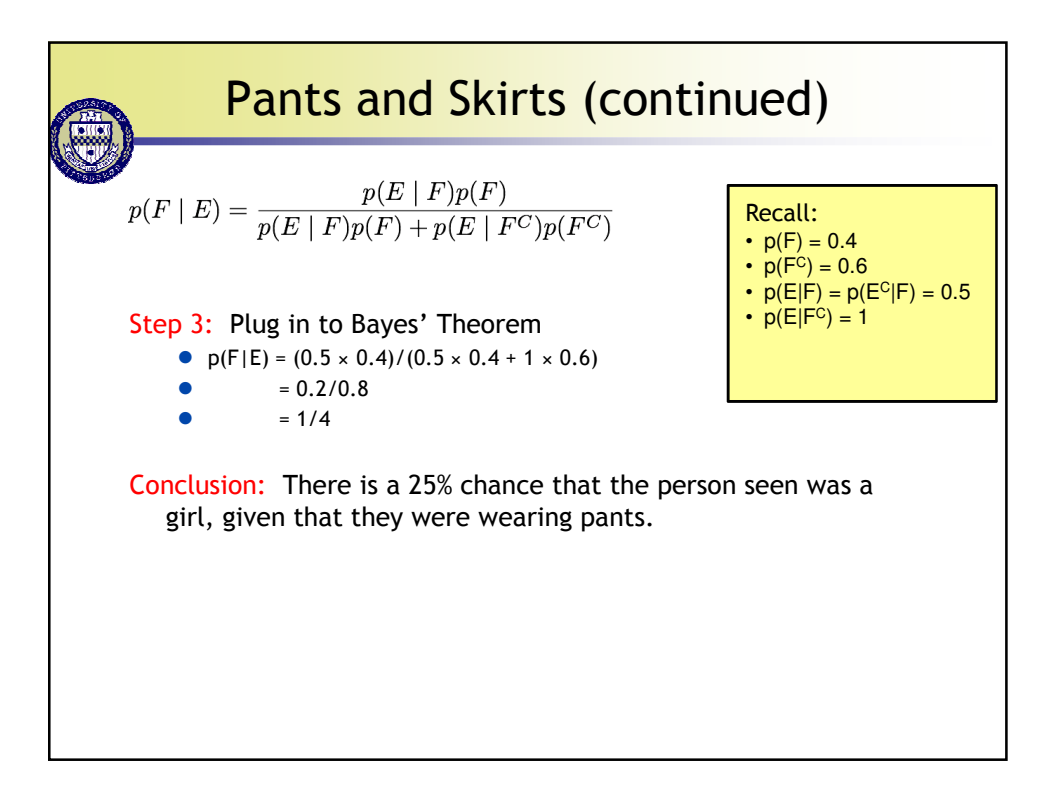

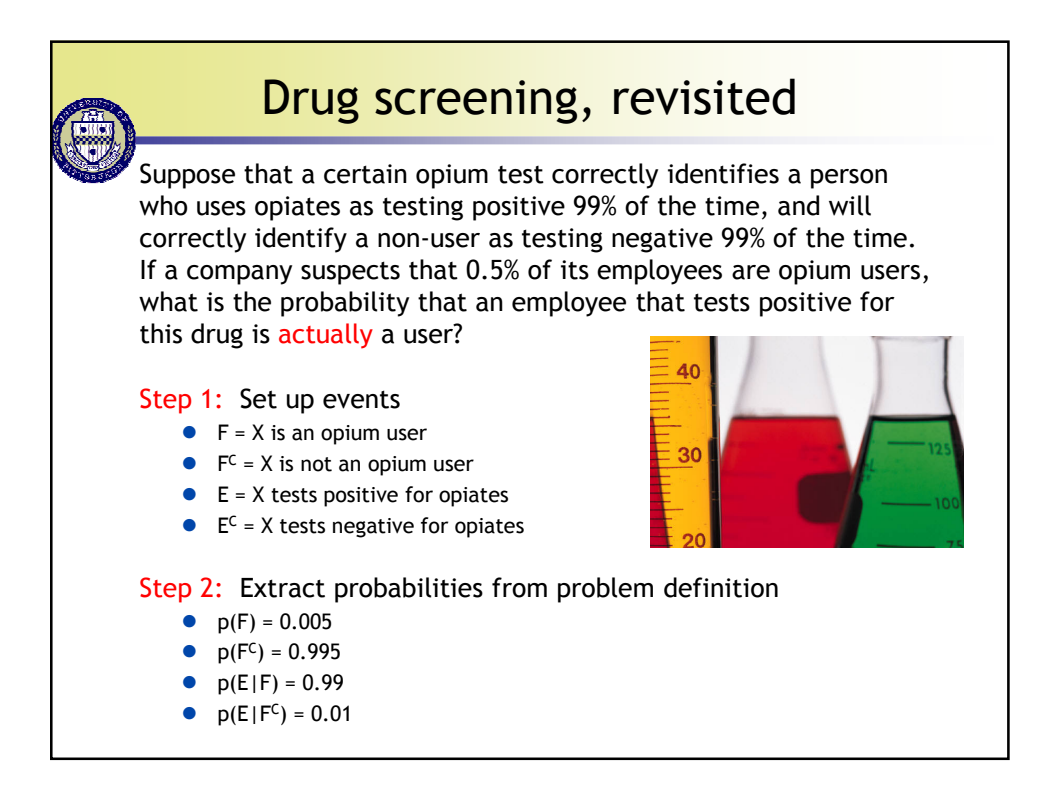

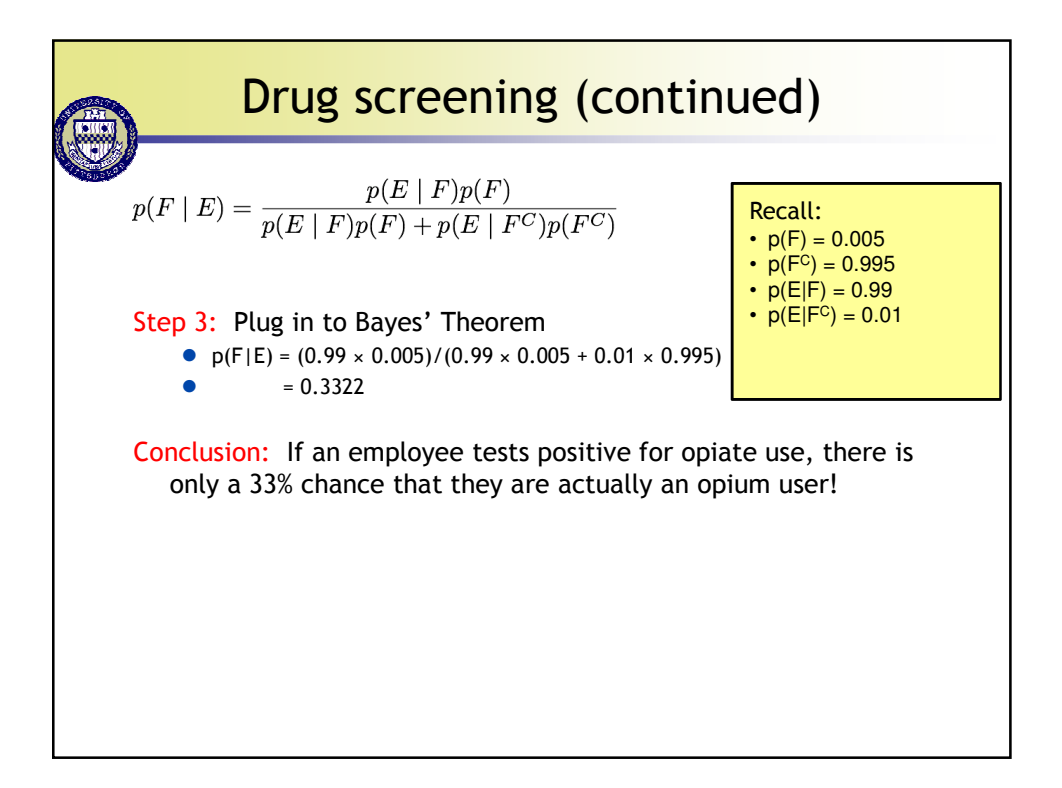

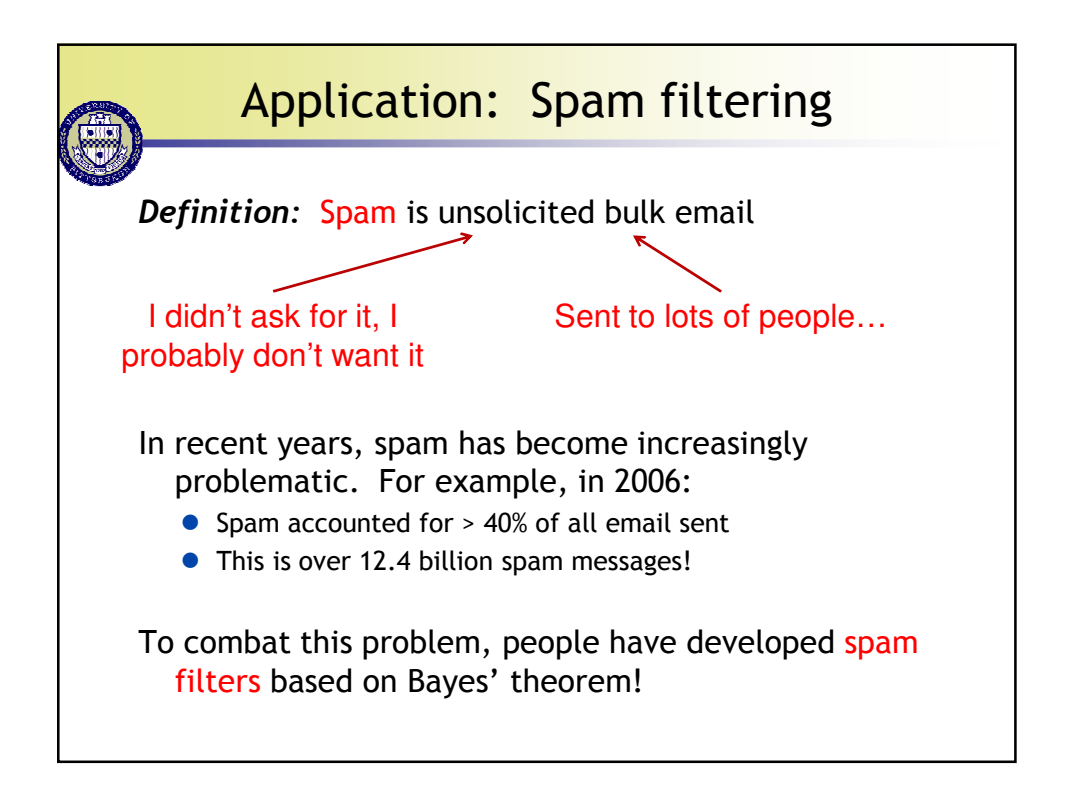

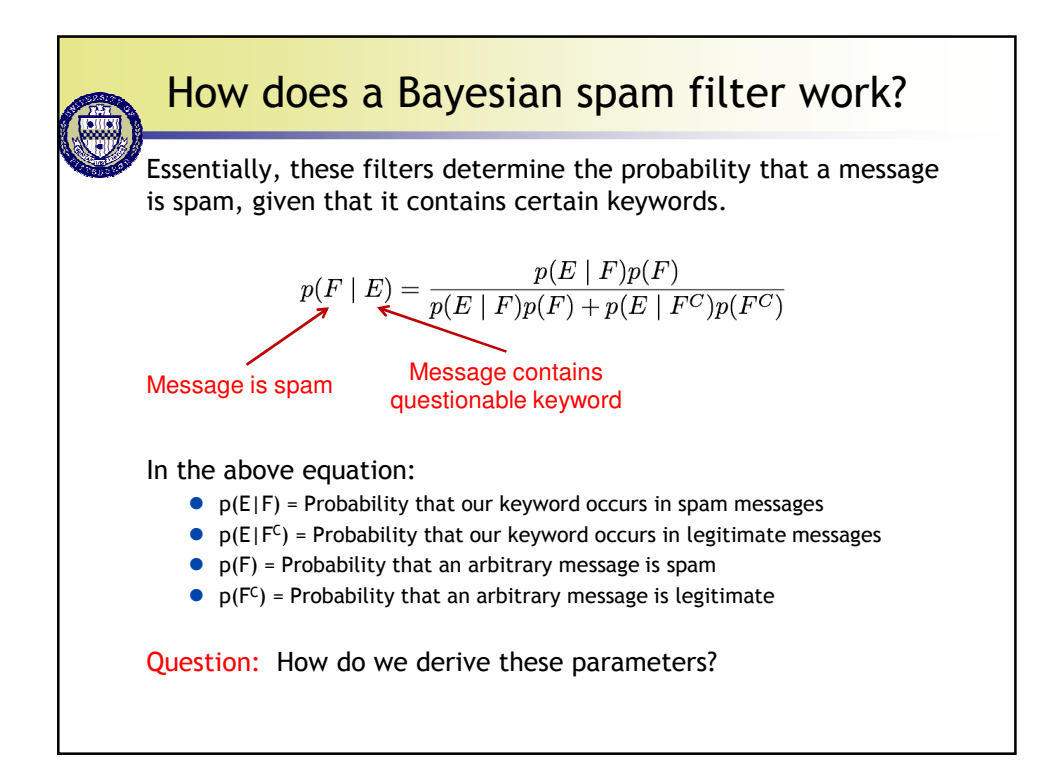

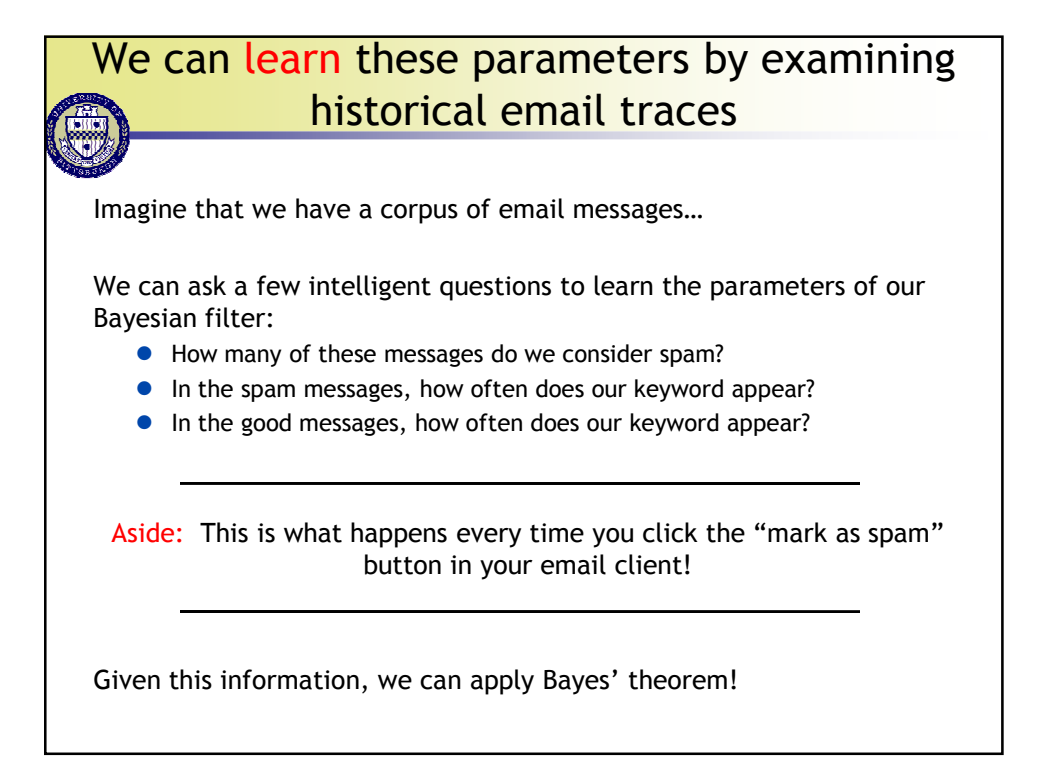

## Filtering spam using a single keyword

Suppose that the keyword "Rolex" occurs in 250 of 2000 known spam messages, and in 5 of 1000 known good messages. Estimate the probability that an incoming message containing the word "Rolex" is spam, assuming that it is equally likely that an incoming message is spam or not spam. If our threshold for classifying a message as spam is 0.9, will we reject this message?

## Step 1: Define events

- $\bullet$  F = message is spam
- $\bullet$  F<sup>C</sup> = message is good
- E = message contains the keyword "Rolex"
- $\bullet$   $E^C$  = message does not contain the keyword "Rolex"

## Step 2: Gather probabilities from the problem statement

- $p(F) = p(F^C) = 0.5$
- $p(E|F) = 250/2000 = 0.125$
- $p(E|F^C) = 5/1000 = 0.005$

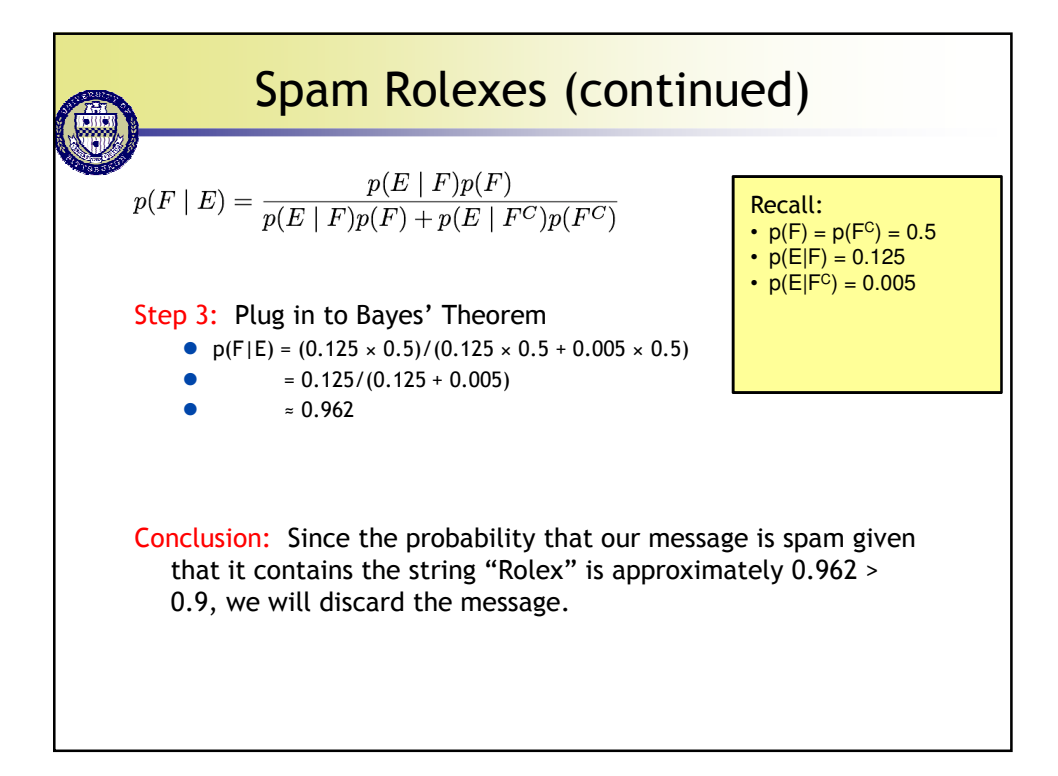

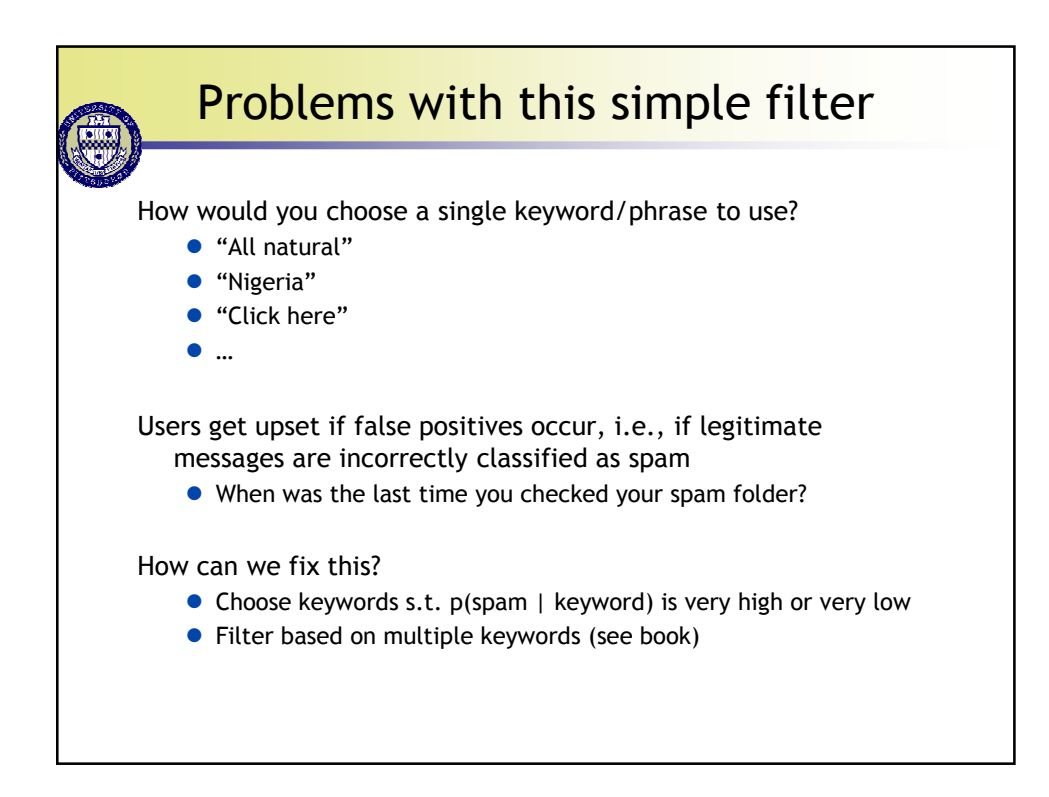

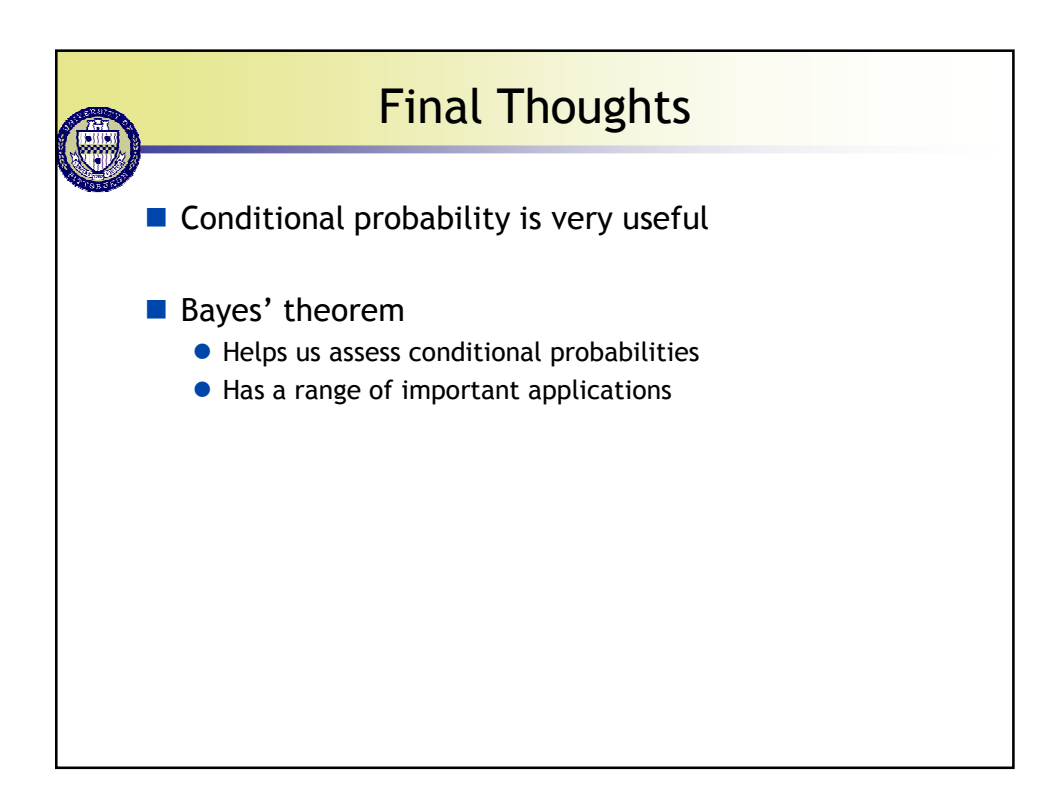